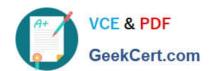

# 050-720<sup>Q&As</sup>

Certified Linux Administrator 11

## Pass Novell 050-720 Exam with 100% Guarantee

Free Download Real Questions & Answers PDF and VCE file from:

https://www.geekcert.com/050-720.html

100% Passing Guarantee 100% Money Back Assurance

Following Questions and Answers are all new published by Novell Official Exam Center

- Instant Download After Purchase
- 100% Money Back Guarantee
- 365 Days Free Update
- 800,000+ Satisfied Customers

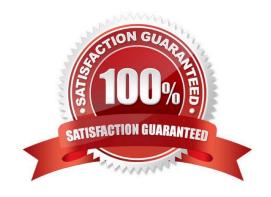

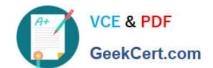

# https://www.geekcert.com/050-720.html 2024 Latest geekcert 050-720 PDF and VCE dumps Download

E. iostat

F. hwinfo

G. hdparm

| QUESTION 1                                                                                                    |
|----------------------------------------------------------------------------------------------------|
| Which command can you use to check an ext2/ext3 file system for a correct superblock, faulty data blocks, or faulty allocation of data blocks?                |
| A. df                                                                                                    |
| B. du                                                                                                    |
| C. fdisk                                                                                                    |
| D. e2fsck                                                                                                    |
| E. reiserfsck                                                                                                    |
| Correct Answer: D                                                                                                    |
|                                                                                                    |
| QUESTION 2                                                                                                    |
| Which statement about a differential backup is correct?                                                                                                    |
| A. The use of differential backups is limited to backups on tape roboters.                                                                                    |
| B. To restore a differential backup, you need the last differential backup only.                                                                              |
| C. To restore a differential backup, you need the last full backup and the last differential backup that was made since the last full backup.                 |
| D. The amount of data that needs to be backed up with each differential backup depends only on the amount of data changed since the last differential backup. |
| Correct Answer: C                                                                                                    |
|                                                                                                    |
| QUESTION 3                                                                                                    |
| Which command displays information about your hard drive and lets you manage certain hard drive parameters?                                                   |
| A. siga                                                                                                    |
| B. sitar                                                                                                    |
| C. fdisk                                                                                                    |
| D. Ispci                                                                                                    |
|                                                                                                    |

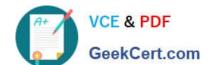

## https://www.geekcert.com/050-720.html

2024 Latest geekcert 050-720 PDF and VCE dumps Download

Correct Answer: G

### **QUESTION 4**

What is the correct syntax for mounting the second partition of the first SCSI hard disk?

- A. mount /mnt /dev/hda2
- B. mount /dev/hda2 /mnt
- C. mount /dev/sdb1 /mnt
- D. mount /mnt /dev/sdb1
- E. mount /dev/sda2 /mnt
- F. mount /mnt /dev/sda2

Correct Answer: E

### **QUESTION 5**

Which file contains information about which user was last logged in, where the user logged in, and how long the user was logged in?

- A. /var/log/login
- B. /var/log/lastlog
- C. /var/log/access
- D. /var/log/messages
- E. There is no log file containing this information

Correct Answer: B

Latest 050-720 Dumps

050-720 VCE Dumps

050-720 Study Guide